## **Database - Feature #6372**

## **add a 4GL syntax extension to drop a database table while the database is online/the application is connected**

05/17/2022 09:53 AM - Greg Shah

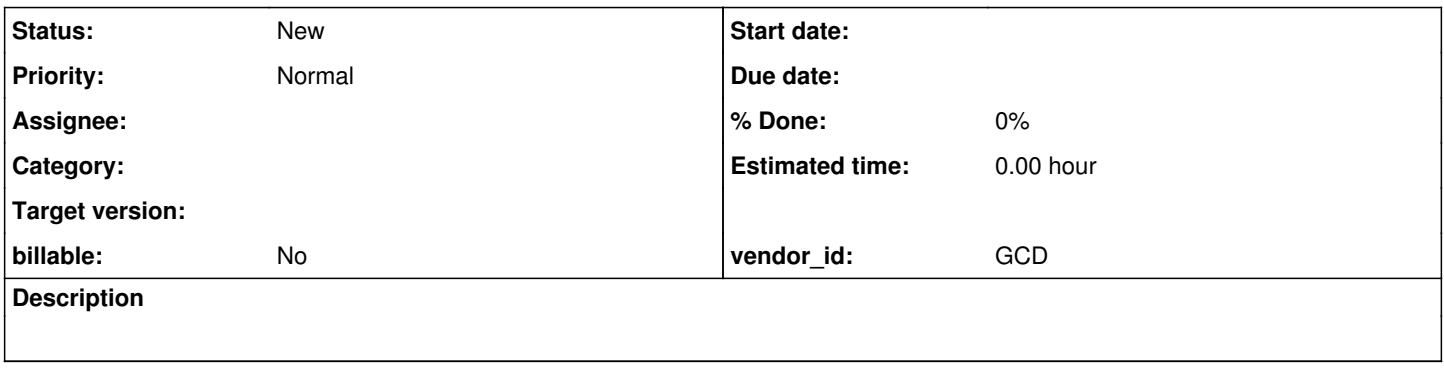

## **History**

## **#1 - 05/17/2022 09:58 AM - Greg Shah**

To delete a table in the OE database, it requires that the application is stopped and no connections are active to the database. A customer wants the ability to make this modification while the database is running. It would only be able to be successfully used on tables which have no static 4GL references since any converted code in the running application will not be updated without a server restart.

The customer has agreed that any problems (including deleting tables that are being actively referenced via static or dynamic queries) will fail fast with some kind of 4GL compatible error generation.

Most likely this will be used heavily in development but it is also intended to reduce downtime in production. The application has an extension database which is not used by static 4GL code and they have their own mechanism to quiesce access to the table being deleted. This approach will work well for them.